# **SEQUENCE Des révisions pour le DNB (2)**

# **Objectifs de la séquence**

- Calculer et interpréter des probabilités.
- Calculer une longueur de côté dans un triangle en utilisant théorème de Thalès.
- Prouver que deux droites sont ou ne sont pas parallèles en utilisant la propriété de Thalès ou les propriétés des droites parallèles étudiées en classe de 6ème.
- Utiliser un langage de programmation (SCRATCH).
- Calculer des volumes, des aires et des périmètres.
- Utiliser les propriétés des agrandissements/réductions pour calculer une longueur, une aire, un volume
- Reconnaître et traiter une situation de proportionnalité.
- Modéliser, reconnaître et travailler sur un modèle affine.

# **Organisation**

Cette séquence de travail de révisions se découpe en plusieurs séances. Le déroulé de chaque séance est donné ci-dessous.

Nous vous conseillons de faire une à deux séances maximums par jour. Nous vous laissons une semaine pour faire la totalité des séances. Libre à vous d'organiser votre temps de travail ! Au fur et à mesure, envoyer votre travail à votre professeur afin qu'il vous corrige.

# **Plan de travail**

### **Séance 1 (45 minutes)**

- o Exercice 1 : Vrai ou Faux ?
- o Exercice 2 : Le retour de la propriété de Thalès ! Pour vous aider, n'hésitez pas à regarder (plusieurs fois s'il le faut) les vidéos d'Yvan MONKA sur les thèmes suivants :

https://www.youtube.com/watch?v=YfTp0mBBexQ&feature=youtu.be Théorème de Thalès

et sa réciproque

#### **Séance 2 (45 minutes)**

- o Exercice 3 : Un agrandissement
- o Exercice 4 : La loterie !

Pour vous aider, n'hésitez pas à regarder (plusieurs fois s'il le faut) les vidéos d'Yvan MONKA sur les thèmes suivants :

https://www.youtube.com/watch?v=d6Co0q01QH0&feature=youtu.be Calculer une

probabilité

aire d'une sphère

#### **Séance 3 (45 minutes)**

- o Exercice 5 : Une histoire d'abonnement.
- o Exercice 6 : Il n'y a qu'un cheveu sur la tête à …

Pour vous aider, n'hésitez pas à regarder (plusieurs fois s'il le faut) la vidéo d'Yvan MONKA sur le thème suivant :

https://www.youtube.com/watch?v=QpbJR6O5Fx0&feature=youtu.be Notion de fonction (images et antécédent(s)) https://www.youtube.com/watch?v=XOwoyupaPx0&feature=youtu.be Résoudre un problème à l'aide d'une fonction affine https://www.youtube.com/watch?v=YQF7CBY-uEk&feature=youtu.be Volume d'une boule,

#### **Séance 4 (45 minutes)**

o Exercice 7 : La course à pied.

o Exercice 8 : Le retour du chat !

Pour vous aider, n'hésitez pas à regarder (plusieurs fois s'il le faut les vidéos d'Yvan MONKA sur les thèmes suivants :

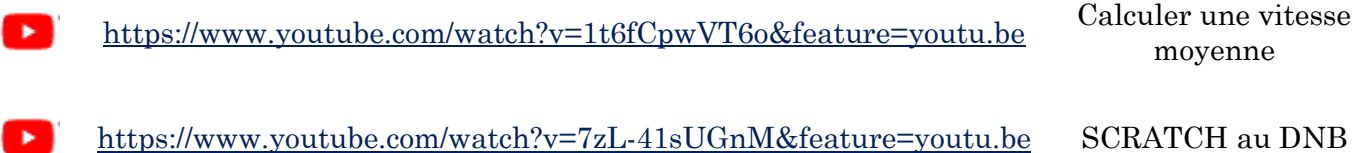

# **FEUILLE D'EXERCICES On prépare l'épreuve du DNB (2)**

### **Exercice 1** : VRAI ou FAUX ?

Pour chacune des affirmations suivantes, indiquer si elle est vraie ou fausse. On rappelle que chaque réponse doit être justifiée.

# **Affirmation1**

Dans la série de valeurs ci-dessous, l'étendue est 25. Série : 37 ; 20 ; 18 ; 25 ; 45 ; 94 ; 62.

# **Affirmation 2**

À partir du quadrilatère BUTS, on a obtenu le quadrilatère VRAC par une translation.

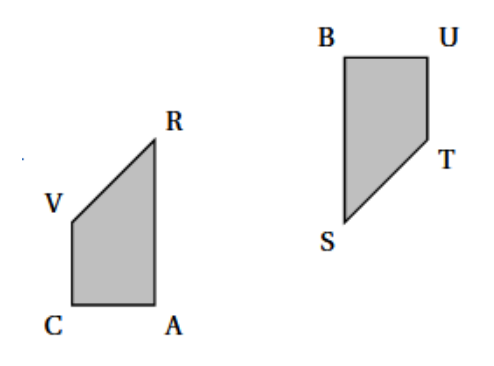

# **Affirmation 3**

Quand on multiplie l'arête d'un cube par 3, son volume est multiplié par 27.

S

R

**Exercice 2** : Le retour de la propriété de Thalès !

```
IR = 8 \, \text{cm}RP = 10 cm
IP = 4,8 cm
              IM = 4cmIS = 10 cm
              IN = 6 cm
IT = 6 cm
```
(on ne demande pas de refaire la figure)

1. Démontrer que les droites (ST) et (RP) sont parallèles.

2. En déduire ST.

3. Les droites (MN) et (ST) sont-elles parallèles ? Justifier.

# **Exercice 3** : Un agrandissement

Le quadrilatère EFGH est un agrandissement de ABCD. Le schéma ci-contre n'est pas à l'échelle. On donne  $AC = 80$  cm et  $GE = 1$  m

- 1) Montrer que le coefficient d'agrandissement est 1,25.
- 2) Calculer GH et EF.
- 3) On considère que l'aire du quadrilatère ABCD est égale à 1950 cm². Calculer l'aire de EFGH en cm². Arrondir à l'unité.

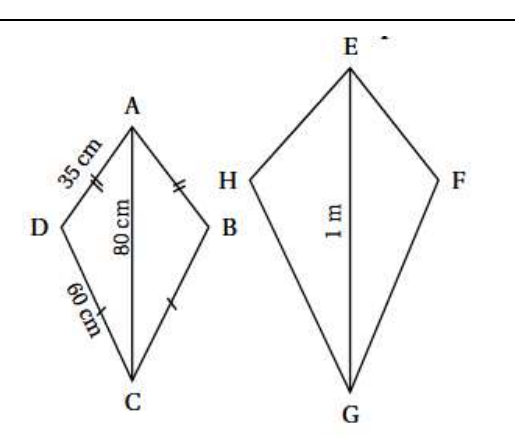

M

N

I

p

Mathilde fait tourner deux roues de loterie A et B comportant chacune quatre secteurs numérotés comme sur le schéma ci-dessous :

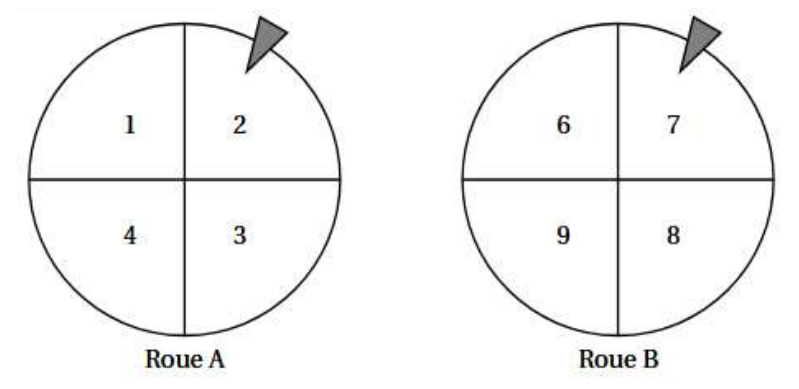

La probabilité d'obtenir chacun des secteurs d'une roue est la même. Les flèches indiquent les deux secteurs obtenus. L'expérience de Mathilde est la suivante : elle fait tourner les deux roues pour obtenir un nombre à deux chiffres. Le chiffre obtenu avec la roue A est le chiffre des dizaines et celui avec la roue B est le chiffre des unités. Dans l'exemple ci-dessus, elle obtient le nombre 27 (Roue A : 2 et Roue B :7).

- 1) Écrire tous les nombres possibles issus de cette expérience.
- 2) Prouver que la probabilité d'obtenir un nombre supérieur à 40 est 0,25.
- 3) Quelle est la probabilité que Mathilde obtienne un nombre divisible par 3 ?

#### **Exercice 5** : Une histoire d'abonnement.

Une personne s'intéresse à un magazine sportif qui parait une fois par semaine. Elle étudie plusieurs formules d'achat de ces magazines qui sont détaillées ci-après :

#### •**Formule A**

- Prix du magazine à l'unité :  $3,75 \in$
- •**Formule B**
- Abonnement pour l'année : 130 €
- •**Formule C**
- Forfait de 30  $\epsilon$  pour l'année et 2,25  $\epsilon$ par magazine.

On donne ci-dessous les représentations graphiques qui correspondent à ces trois formules :

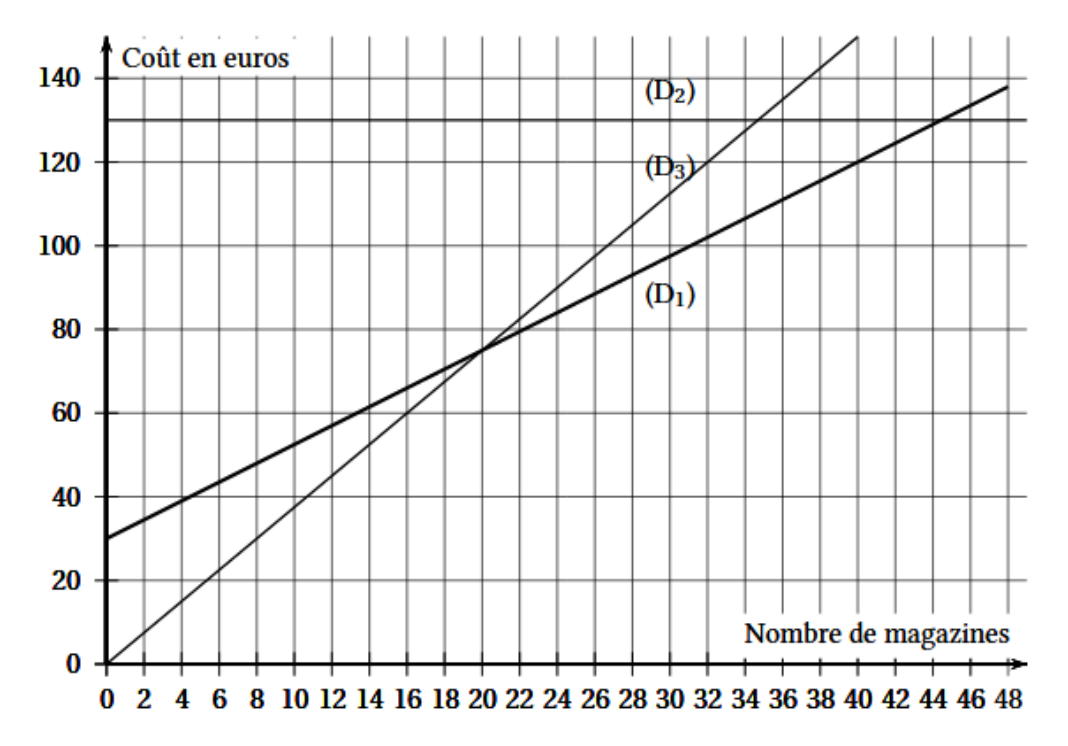

1) Recopier le contenu du cadre ci-dessous et relier par un trait chaque formule d'achat avec sa représentation graphique.

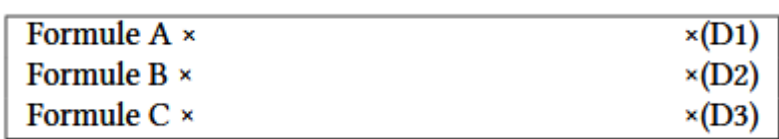

- 2) En utilisant le graphique, répondre aux questions suivantes. Les traits de construction devront apparaître sur le graphique.
- a. En choisissant la formule A, quelle somme dépense-t-on pour acheter 16 magazines dans l'année ?
- b. Avec120  $\epsilon$ , combien peut-on acheter de magazines au maximum dans une année avec la formule C?
- c. Si on décide de ne pas dépasser un budget de100 € pour l'année, quelle est alors la formule qui permet d'acheter le plus grand nombre de magazines ?
- 3) Indiquer la formule la plus avantageuse selon le nombre de magazines achetés dans l'année

**Exercice 6** : Il n'y a qu'un cheveu sur la tête à …

Guillaume aimerait savoir combien de cheveux il a sur la tête. Pour cela il représente sa tête par une sphère de rayon R. Il mesure le tour de sa tête comme indiqué sur le schéma ci-dessous et obtient 56 cm.

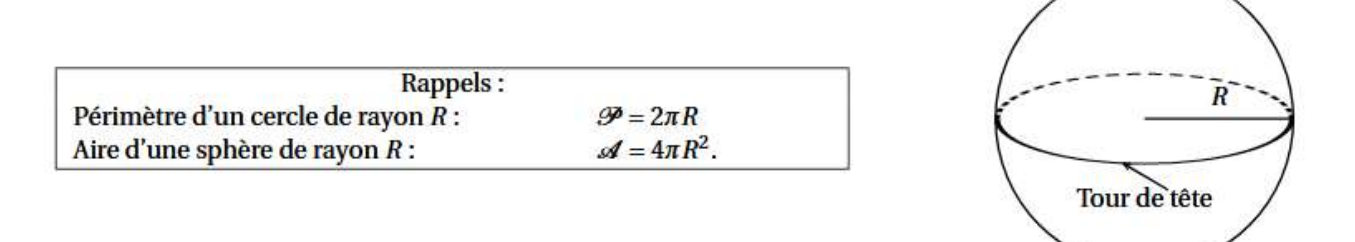

- 1) Montrer que le rayon d'un cercle de périmètre 56 cm est environ égal à 9 cm.
- 2) Guillaume considère que ses cheveux recouvrent la moitié de la surface de sa tête. Sur 1 cm² de son crâne, il a compté 250 cheveux. Estimer le nombre de cheveux de Guillaume. *Pour cette question toute trace de recherche sera valorisée lors de la notation.*

# **Exercice 7** : La course à pied

Marc et Jim, deux amateurs de course à pied, s'entraînent sur une piste d'athlétisme dont la longueur du tour mesure 400 m. Marc fait un temps moyen de 2 minutes par tour. Marc commence son entraînement par un échauffement d'une longueur d'un kilomètre.

- 1) Combien de temps durera l'échauffement de Marc ?
- 2) Quelle est la vitesse moyenne de course de Marc en km/h ?

À la fin de l'échauffement, Marc et Jim décident de commencer leur course au même point de départ A et vont effectuer un certain nombre de tours. Jim a un temps moyen de 1 minute et 40 secondes par tour. Le schéma ci-dessous représente la piste d'athlétisme de Marc et Jim constituée de deux segments [AB] et [CD] et de deux demi-cercles de diamètre [AD] et [BC]. *(Le schéma n'est pas à l'échelle et les longueurs indiquées sont arrondies à l'unité.)*

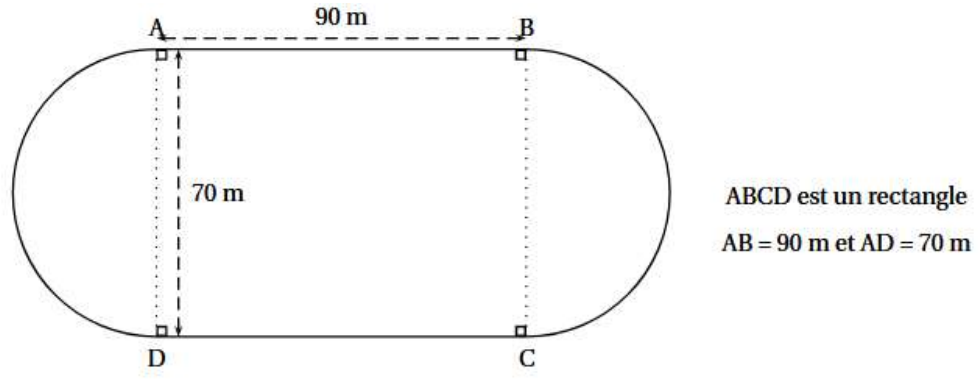

3) Calculer le temps qu'il faudra pour qu'ils se retrouvent ensemble, au même moment, et pour la première fois au point A. Puis déterminer combien de tours de piste cela représentera pour chacun d'entre eux. *Toute trace de recherche, même non aboutie, devra apparaître sur la copie. Elle sera prise en compte dans l'évaluation*

**Exercice 8** : Le retour du chat !

Dans les figures de cet exercice la flèche indique la position et l'orientation du lutin au départ. 1) Indiquer le numéro du dessin correspondant au script ci-dessous.

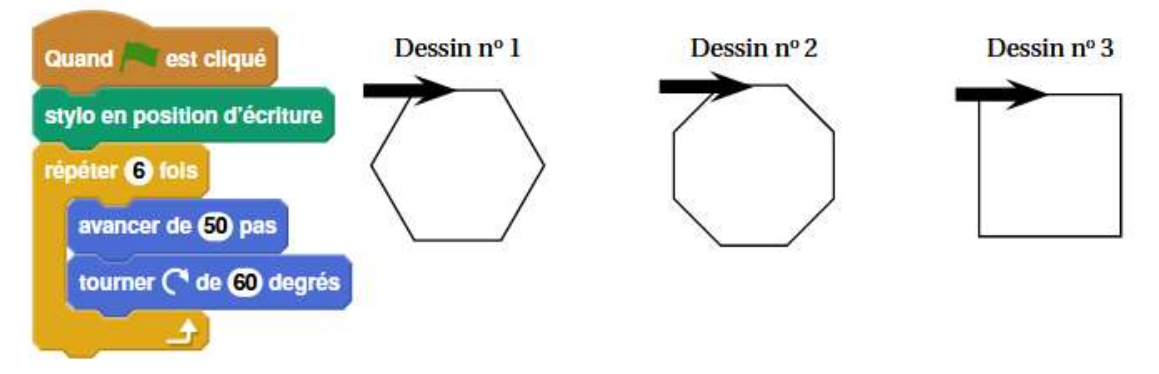

2) Compléter les deux informations manquantes du script ci-dessous (à gauche) qui permet de réaliser la figure ci-dessous (à droite).

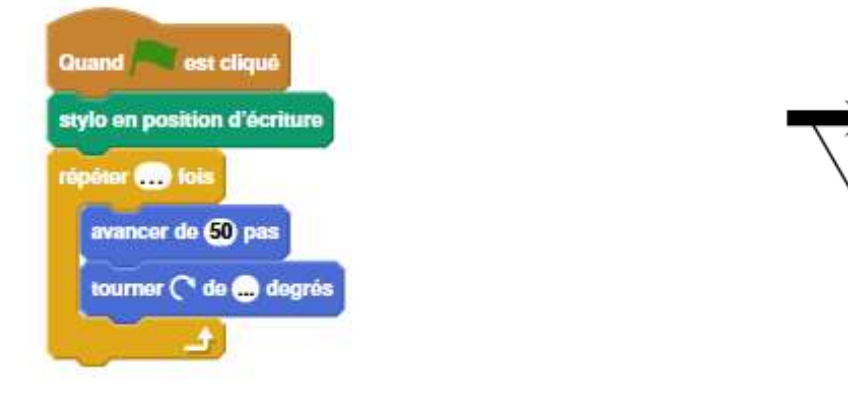

3) En ordonnant les instructions proposées ci-dessous (à gauche), compléter le script permettant de réaliser la figure ci-dessous (à droite).

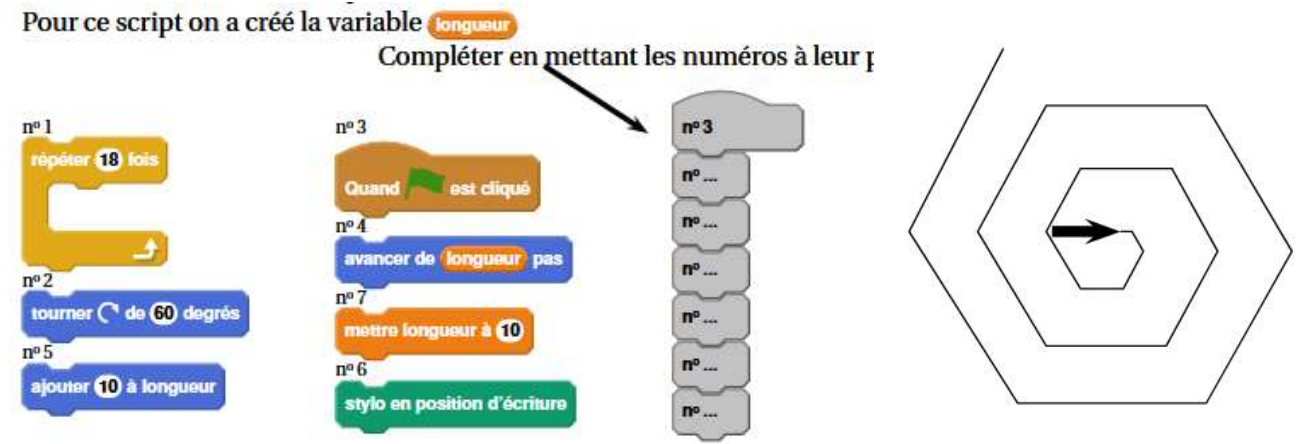